# Package 'linERR'

February 23, 2016

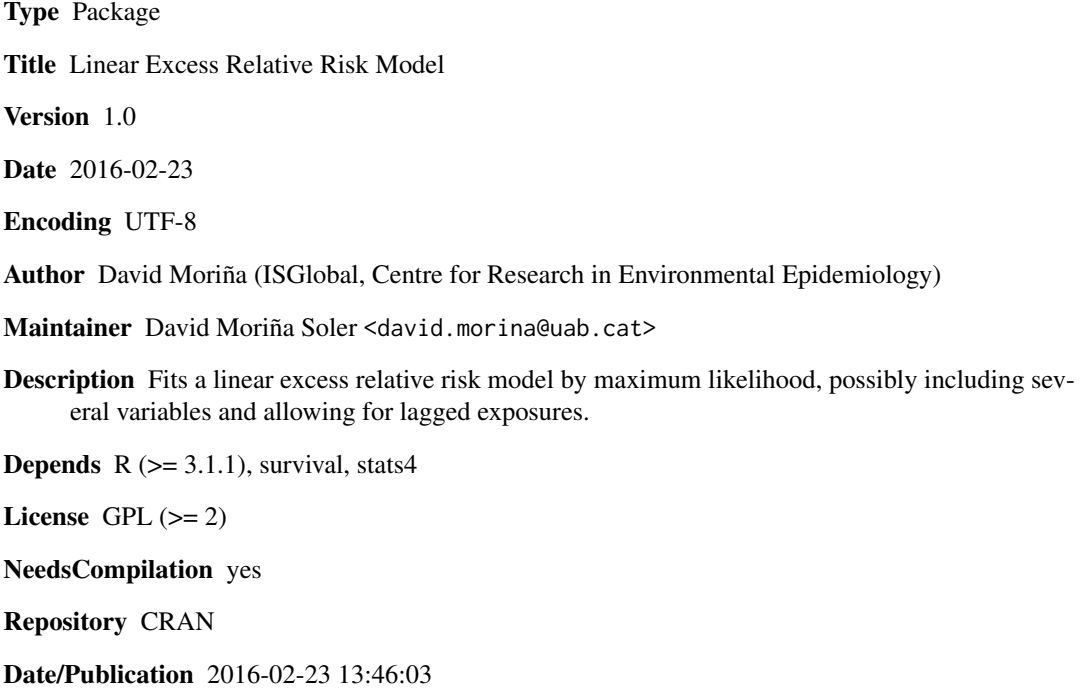

# R topics documented:

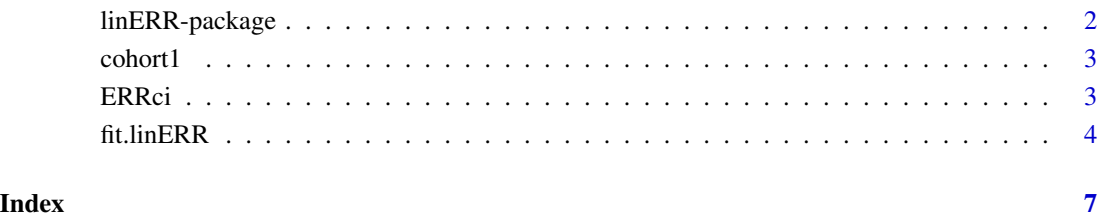

<span id="page-1-1"></span><span id="page-1-0"></span>

#### **Description**

Usual approaches to the analysis of cohort and case control data often follow from risk-set sampling designs, where at each failure time a new risk set is defined, including the index case and all the controls that were at risk at that time. That kind of sampling designs are usually related to the Cox proportional hazards model, available in most standard statistical packages but limited to log-linear models (except *Epicure*, (Preston et al., 1993)) of the form  $log(\phi(z, \beta)) = \beta_1 \cdot z_1 + ... \beta_k \cdot z_k$ , where z is a vector of explanatory variables and  $\phi$  is the rate ratio. This implies exponential dose-response trends and multiplicative interactions, which may not be the best exposure-response representation in some cases, such as radiation exposures. One model of particular interest, especially in radiation environmental and occupational epidemiology is the ERR model,  $\phi(z, \beta) = 1 + \alpha \cdot f(dose)$ . The ERR model represents the excess relative rate per unit of exposure and  $z_1, \ldots, z_k$  are covariates. Estimation of a dose-response trend under a linear relative rate model implies that for every 1-unit increase in the exposure metric, the rate of disease increases (or decreases) in an additive fashion. The modification of the effect of exposure in linear relative rate models by a study covariate  $m$  can be assessed by including a log-linear subterm for the linear exposure effect (Preston et al., 2003; Ron et al., 1995), implying a model of the form  $\phi(z, \beta) = e^{\beta_0 + \beta_1 \cdot z_1 + \dots + \beta_k \cdot z_k} (1 + \alpha \cdot f(dose)).$ 

# Details

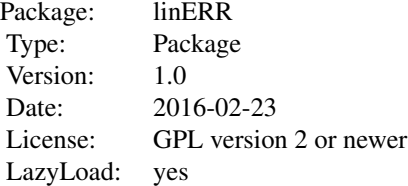

#### Author(s)

David Moriña, ISGlobal, Centre for Research in Environmental Epidemiology (CREAL)

Maintainer: David Moriña <david.morina@uab.cat>

#### References

B. Langholz and D. B. Richardson. Fitting general relative risk models for survival time and matched case-control analysis. American journal of epidemiology, 171(3):377-383, 2010. D. L. Preston, J. H. Lubin, D. A. Pierce, and M. E. McConney. Epicure: User's Guide. HiroSoft International Corporation, Seattle, WA, 1993. E. Ron, J. H. Lubin, R. E. Shore, K. Mabuchi, B. Modan, L. M. Pottern, A. B. Schneider, M. A. Tucker, and J. D. Boice Jr. Thyroid Cancer after Exposure

#### <span id="page-2-0"></span>cohort1 3

to External Radiation: A Pooled Analysis of Seven Studies. Radiation Research, 141(3):259-277, 1995.

# See Also

[fit.linERR](#page-3-1), [ERRci](#page-2-1)

cohort1 *Simulated cohort data*

#### Description

This data corresponds to a simulated cohort with a follow-up of 32 years, including the annual radiation dose received by each subject.

# Usage

cohort1

# Format

A data frame with 1000 rows and 70 columns.

<span id="page-2-1"></span>ERRci *Profile likelihood based confidence intervals*

# Description

The standard procedure for computing a confidence interval for a parameter  $\beta$  (Wald-type CI), based on  $\hat{\beta} \pm z_{1-\frac{\alpha}{2}} SE(\hat{\beta})$  may work poorly if the distribution of the parameter estimator is markedly skewed or if the standard error is a poor estimate of the standard deviation of the estimator. Profile likelihood confidence intervals doesn't assume normality of the estimator and perform better for small sample sizes or skewed estimates than Wald-type confidence intervals.

# Usage

ERRci(object, prob=0.95)

### Arguments

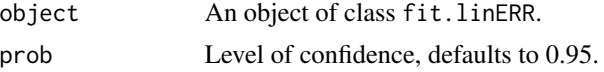

# Value

A numeric vector containing the prob profile likelihood based confidence interval.

#### <span id="page-3-0"></span>Author(s)

David Moriña, ISGlobal, Centre for Research in Environmental Epidemiology (CREAL)

#### References

B. Langholz and D. B. Richardson. Fitting general relative risk models for survival time and matched case-control analysis. American journal of epidemiology, 171(3):377-383, 2010. D. L. Preston, J. H. Lubin, D. A. Pierce, and M. E. McConney. Epicure: User's Guide. HiroSoft International Corporation, Seattle, WA, 1993. E. Ron, J. H. Lubin, R. E. Shore, K. Mabuchi, B. Modan, L. M. Pottern, A. B. Schneider, M. A. Tucker, and J. D. Boice Jr. Thyroid Cancer after Exposure to External Radiation: A Pooled Analysis of Seven Studies. Radiation Research, 141(3):259-277, 1995.

# See Also

[ERRci](#page-2-1), [linERR-package](#page-1-1)

#### Examples

```
data(cohort1)
fit.1 <- fit.linERR(Surv(entryage, exitage, leu)~sex|dose1+dose2+dose3+dose4+dose5+dose6+
                   dose7+dose8+dose9+dose10+dose11+dose12+dose13+dose14+dose15+dose16+
                dose17+dose18+dose19+dose20+dose21+dose22+dose23+dose24+dose25+dose26+
                   dose27+dose28+dose29+dose30+dose31+dose32, data=cohort1, beta=NULL,
                    ages=cohort1[, 7:38], lag=2)
ERRci(fit.1, prob=0.9)
```
<span id="page-3-1"></span>fit.linERR *Fits linear ERR model*

#### Description

Usual approaches to the analysis of cohort and case control data often follow from risk-set sampling designs, where at each failure time a new risk set is defined, including the index case and all the controls that were at risk at that time. That kind of sampling designs are usually related to the Cox proportional hazards model, available in most standard statistical packages but limited to log-linear models (except *Epicure*, (Preston et al., 1993)) of the form  $log(\phi(z, \beta)) = \beta_1 \cdot z_1 + ... \beta_k \cdot z_k$ , where z is a vector of explanatory variables and  $\phi$  is the rate ratio. This implies exponential dose-response trends and multiplicative interactions, which may not be the best exposure-response representation in some cases, such as radiation exposures. One model of particular interest, especially in radiation environmental and occupational epidemiology is the ERR model,  $\phi(z, \beta) = 1 + \alpha \cdot f(dose)$ . The ERR model represents the excess relative rate per unit of exposure and  $z_1, \ldots, z_k$  are covariates. Estimation of a dose-response trend under a linear relative rate model implies that for every 1-unit increase in the exposure metric, the rate of disease increases (or decreases) in an additive fashion. The modification of the effect of exposure in linear relative rate models by a study covariate  $m$  can be assessed by including a log-linear subterm for the linear exposure effect (Preston et al., 2003; Ron et al., 1995), implying a model of the form  $\phi(z, \beta) = e^{\beta_0 + \beta_1 \cdot z_1 + \dots + \beta_k \cdot z_k} (1 + \alpha \cdot f(dose)).$ 

#### fit.linERR 5

# Usage

fit.linERR(formula, beta = NULL, data, ages, lag =  $\theta$ )

# **Arguments**

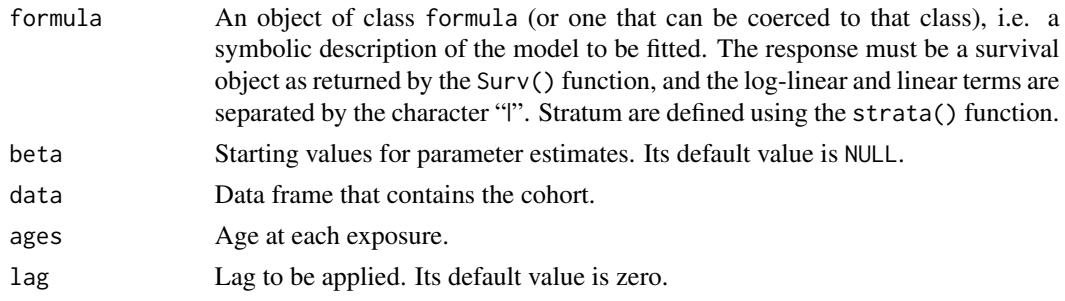

# Value

An object of class fit.linERR, essentially a named list. The elements of this list are detailed below

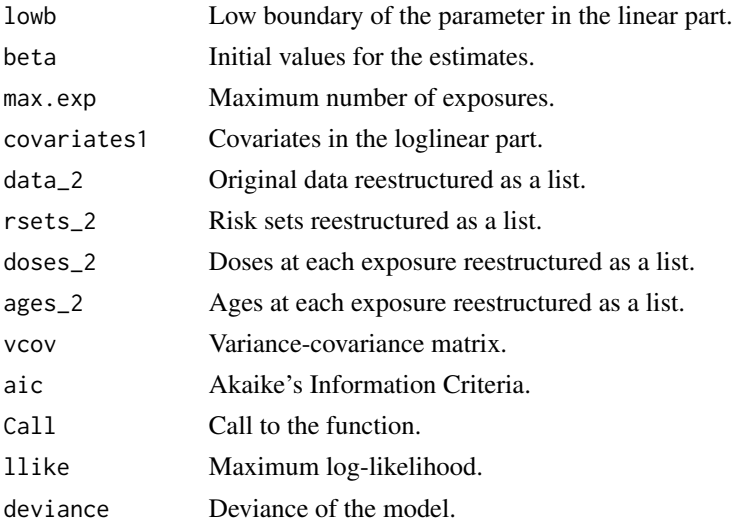

#### Author(s)

David Moriña, ISGlobal, Centre for Research in Environmental Epidemiology (CREAL)

# References

B. Langholz and D. B. Richardson. Fitting general relative risk models for survival time and matched case-control analysis. American journal of epidemiology, 171(3):377-383, 2010. D. L. Preston, J. H. Lubin, D. A. Pierce, and M. E. McConney. Epicure: User's Guide. HiroSoft International Corporation, Seattle, WA, 1993. E. Ron, J. H. Lubin, R. E. Shore, K. Mabuchi, B. Modan, L. M. Pottern, A. B. Schneider, M. A. Tucker, and J. D. Boice Jr. Thyroid Cancer after Exposure to External Radiation: A Pooled Analysis of Seven Studies. Radiation Research, 141(3):259-277, 1995.

# See Also

[ERRci](#page-2-1), [linERR-package](#page-1-1)

# Examples

data(cohort1) fit.1 <- fit.linERR(Surv(entryage, exitage, leu)~sex|dose1+dose2+dose3+dose4+dose5+dose6+ dose7+dose8+dose9+dose10+dose11+dose12+dose13+dose14+dose15+dose16+ dose17+dose18+dose19+dose20+dose21+dose22+dose23+dose24+dose25+dose26+ dose27+dose28+dose29+dose30+dose31+dose32, data=cohort1, beta=NULL, ages=cohort1[, 7:38], lag=2)

<span id="page-5-0"></span>

# <span id="page-6-0"></span>Index

∗Topic datasets cohort1, [3](#page-2-0) ∗Topic linERR ERRci, [3](#page-2-0) fit.linERR, [4](#page-3-0) linERR-package, [2](#page-1-0) ∗Topic models ERRci, [3](#page-2-0) fit.linERR, [4](#page-3-0) linERR-package, [2](#page-1-0) ∗Topic regression ERRci, [3](#page-2-0) fit.linERR, [4](#page-3-0) linERR-package, [2](#page-1-0) ∗Topic survival ERRci, [3](#page-2-0) fit.linERR, [4](#page-3-0) linERR-package, [2](#page-1-0) cohort1, [3](#page-2-0) ERRci, *[3](#page-2-0)*, [3,](#page-2-0) *[4](#page-3-0)*, *[6](#page-5-0)* fit.linERR, *[3](#page-2-0)*, [4](#page-3-0)

linERR *(*linERR-package*)*, [2](#page-1-0) linERR-package, [2](#page-1-0)